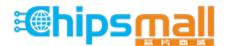

Chipsmall Limited consists of a professional team with an average of over 10 year of expertise in the distribution of electronic components. Based in Hongkong, we have already established firm and mutual-benefit business relationships with customers from, Europe, America and south Asia, supplying obsolete and hard-to-find components to meet their specific needs.

With the principle of "Quality Parts, Customers Priority, Honest Operation, and Considerate Service", our business mainly focus on the distribution of electronic components. Line cards we deal with include Microchip, ALPS, ROHM, Xilinx, Pulse, ON, Everlight and Freescale. Main products comprise IC, Modules, Potentiometer, IC Socket, Relay, Connector. Our parts cover such applications as commercial, industrial, and automotives areas.

We are looking forward to setting up business relationship with you and hope to provide you with the best service and solution. Let us make a better world for our industry!

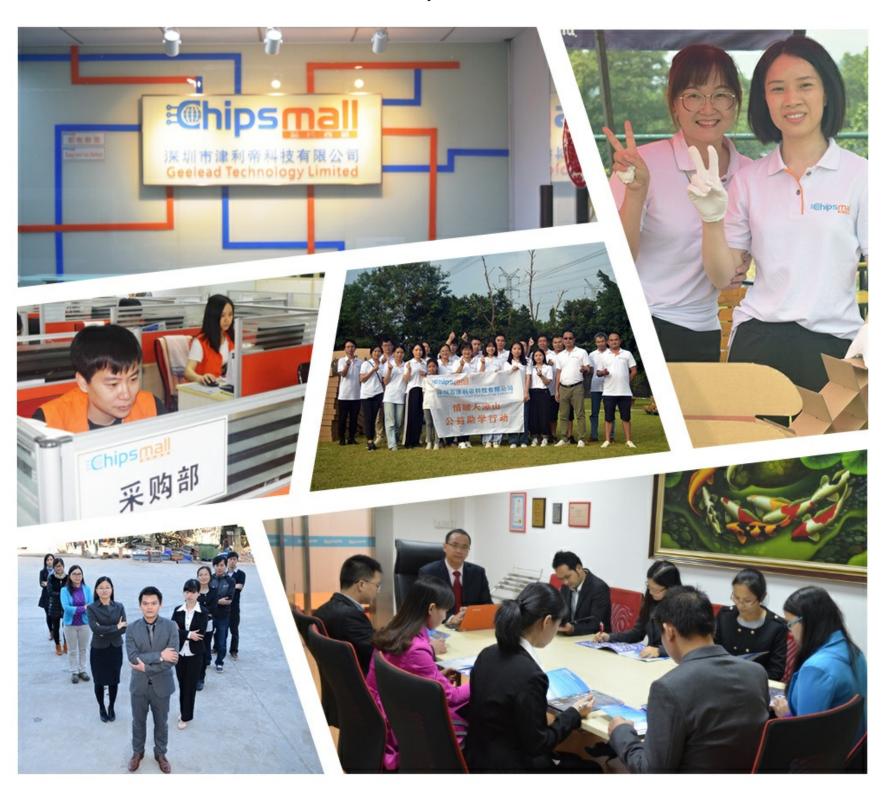

# Contact us

Tel: +86-755-8981 8866 Fax: +86-755-8427 6832

Email & Skype: info@chipsmall.com Web: www.chipsmall.com

Address: A1208, Overseas Decoration Building, #122 Zhenhua RD., Futian, Shenzhen, China

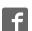

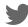

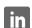

### MAX44291 Evaluation Kit

### **General Description**

The MAX44291 evaluation kit (EV kit) provides a proven design to evaluate the MAX44291 precision, low-noise, low-drift dual-operational amplifier in an 8-pin  $\mu$ MAX® package. The EV kit circuit is preconfigured as noninverting amplifiers, but can be adapted to other topologies by changing a few components.

The EV kit comes with a MAX44291AUA+ installed.

#### **Features and Benefits**

- Accommodates Multiple Op Amp Configurations
- Component Pads Allow for Sallen-Key Filter
- Accommodates Easy-to-Use Components
- Proven PCB Layout
- · Fully Assembled and Tested

#### **Quick Start**

#### Required Equipment

- MAX44291 EV kit
- +4.5V to +36V, 10mA DC power supply (PS1)
- · Precision voltage source
- Digital multimeter

#### **Procedure**

The EV kit is fully assembled and tested. Follow the steps below to verify board operation:

**Evaluates: MAX44291** 

- 1) Verify that all jumpers (JU1–JU3) are in their default positions, as shown in Table 1.
- 2) Set the power supply to +5V. Connect the positive terminal of the power supply to VCC and the negative terminal to GND and VSS.
- Connect the positive terminal of the precision voltage source to INAP. Connect the negative terminal of the precision voltage source to GND. INAM is already connected to GND through jumper JU1.
- 4) Connect the DMM to monitor the voltage on OUTA. With the  $10k\Omega$  feedback resistors and  $1k\Omega$  series resistors, the gain of the noninverting amplifier is +11V/V.
- 5) Turn on the power supply.
- 6) Apply 100mV from the precision voltage sources. Observe the output at OUTA on the DMM that reads approximately +1.1V.

**Note:** For dual-supply operation, a  $\pm 2.25$ V to  $\pm 18$ V can be applied to VDD and VSS, respectively. The rest of the procedure remains the same as that of the single-supply operation.

Ordering Information appears at end of data sheet.

µMAX is a registered trademark of Maxim Integrated Products, Inc.

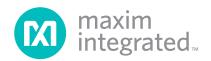

### Evaluates: MAX44291

### **Detailed Description of Hardware**

The MAX44291 EV kit provides a proven layout for the MAX44291 precision, low-noise, low-drift op amp. The device is a single/dual-supply op amp that is ideal for sensor interfaces, loop-powered systems, and various types of medical and data-acquisition instruments.

The default configuration for the device in the EV kit is single-supply operation in a noninverting configuration. However, the device can operate with a dual supply as long as the voltage across the  $V_{DD}$  and  $V_{SS}$  pins of the IC do not exceed the absolute maximum ratings. When operating with a single supply, short  $V_{SS}$  to GND.

#### **Op-Amp Configurations**

The device is a single/dual-supply op amp that is ideal for differential sensing, noninverting amplification, buffering, and filtering. A few common configurations are shown in the next few sections.

The following sections explain how to configure the op amp.

#### **Noninverting Configuration**

The EV kit comes preconfigured as a noninverting amplifier. The gain is set by the ratio of R5 and R1. The EV kit comes preconfigured for a gain of +11V/V. The output voltage for the noninverting configuration is given by the equation below:

$$V_{OUTA} = (1 + \frac{R5}{R1}) \left[ V_{INAP} \pm V_{OS} \right]$$

#### **Inverting Configuration**

To configure the EV kit as an inverting amplifier, remove the shunt on jumper JU1 and install a shunt on jumper JU2 and feed an input signal on the INAM PCB pad.

#### **Differential Amplifier**

To configure the EV kit as a differential amplifier, replace R1–R3 and R5 with appropriate resistors. When R1 = R2 and R3 = R5, the CMRR of the differential amplifier is determined by the matching of the resistor ratios R1/R2 and R3/R5.

where:

$$GAIN = \frac{R5}{R1} = \frac{R3}{R2}$$

#### Sallen-Key Configuration

The Sallen-Key topology is ideal for filtering sensor signals with a second-order filter and acting as a buffer. Schematic complexity is reduced by combining the filter and buffer operations. The EV kit can be configured in a Sallen-Key topology by replacing and populating a few components. The Sallen-Key topology can be configured as a unity-gain buffer by replacing R5 with a  $0\Omega$  resistor and removing resistor R1. The signal is noninverting and applied to INAP. The filter component pads are R2–R4 and R8, where some have to be populated with resistors and others with capacitors.

Lowpass Sallen-Key Filter: To configure the Sallen-Key as a lowpass filter, remove the shunt from jumper JU1, populate the R2 and R8 pads with resistors, and populate the R3 and R4 pads with capacitors. The corner frequency and Q are then given by:

$$f_C = \frac{1}{2\pi\sqrt{R_{R2}R_{R8}C_{R3}C_{R4}}}$$

$$Q = \frac{\sqrt{R_{R2}R_{R8}C_{R3}C_{R4}}}{C_{R3}(R_{R2} + R_{R8})}$$

**Highpass Sallen-Key Filter:** To configure the Sallen-Key as a highpass filter, remove the shunt from jumper JU1, populate the R3 and R4 pads with resistors, and populate the R2 and R8 pads with capacitors. The corner frequency and Q are then given by:

$$f_C = \frac{1}{2\pi\sqrt{R_{R3}R_{R4}C_{R2}C_{R8}}}$$

$$Q = \frac{\sqrt{R_{R3}R_{R4}C_{R2}C_{R8}}}{R_{R4}(C_{R2} + C_{R8})}$$

**Bandpass Sallen-Key Filter:** To configure the Sallen-Key as a bandpass filter, remove the shunt from jumper JU1, replace R8, populate the R3 and R4 pads with resistors, and populate the C8 and R2 pads with capacitors. The corner frequency and Q are then given by:

$$f_C = \frac{1}{2\pi} \sqrt{\frac{R_{R4} + R_{R8}}{C_{C8}C_{R2}R_{R8}R_{R3}R_{R4}}}$$

$$Q = \frac{\sqrt{\left(R_{R4} + R_{R8}\right)C_{C8}C_{R2}R_{R8}R_{R3}R_{R4}}}{R_{R4}R_{R8}\left(C_{C8} + C_{R2}\right) + R_{R3}C_{R2}\left(R_{R4} - \frac{R_{R5}}{R_{R1}}R_{R8}\right)}$$

#### **Transimpedance Amplifier (TIA)**

To configure the EV kit as a TIA, place a shunt on jumper JU2 and replace R1 with  $0\Omega$  resistors. The output voltage of the TIA is the input current multiplied by the feedback resistor:

$$V_{OUT} = -(I_{IN} + I_{BIAS}) \times R_{R5} \pm V_{OS}$$

where:

 $I_{\mbox{\scriptsize IN}}$  is the input current source applied at the INAP test point

I<sub>BIAS</sub> is the input bias current

VOS is the input offset voltage of the op amp

Use a capacitor and  $0\Omega$  resistor at location R10 or R17 (and C8, if applicable) to stabilize the op amp by rolling off high-frequency gain due to a large cable capacitance.

#### **Capacitive Loads**

Some applications require driving large capacitive loads. The EV kit provides C8 and R6 pads for an optional capacitive-load driving circuit. C8 simulates the capacitive load while R6 acts as an isolation resistor to improve the op amp's stability at higher capacitive loads. To improve the stability of the amplifier in such cases, replace R6 with a suitable resistor value to improve amplifier phase margin

Table 1. Jumper Descriptions (JU1–JU3)

Evaluates: MAX44291

| JUMPER | SHUNT<br>POSITION | DESCRIPTION                                                     |  |
|--------|-------------------|-----------------------------------------------------------------|--|
| JU1    | Pin 1             | Disconnects INAM from GND.                                      |  |
|        | 1-2*              | Connects INA- to GND through R1 for noninverting configuration. |  |
| JU2    | Pin 1*            | Disconnects INAP from GND.                                      |  |
|        | 1-2               | Connects INA+ to GND through R2.                                |  |
| JU3    | 1-2               | Connect SHDN to VDD to place the device into shutdown mode.     |  |
|        | 2-3*              | Connect SHDN to GND to place into normal operation.             |  |

<sup>\*</sup>Default position.

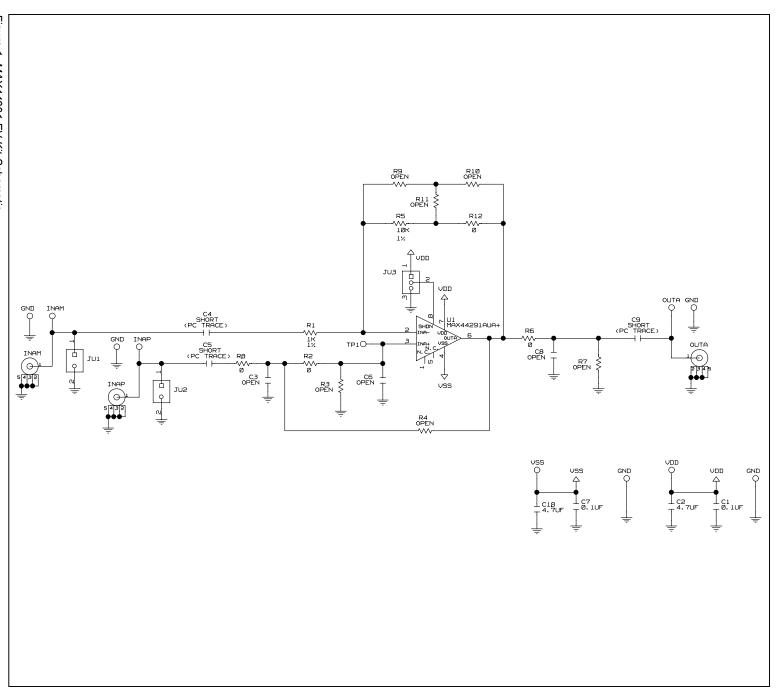

Figure 1. MAX44291 EV Kit Schematic

www.maximintegrated.com

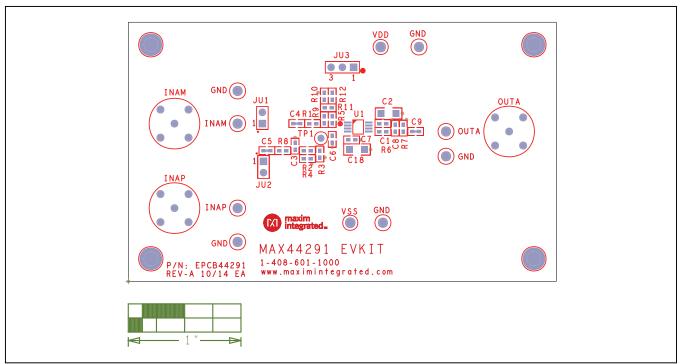

Figure 2. MAX44291 EV Kit Component Placement Guide—Component Side

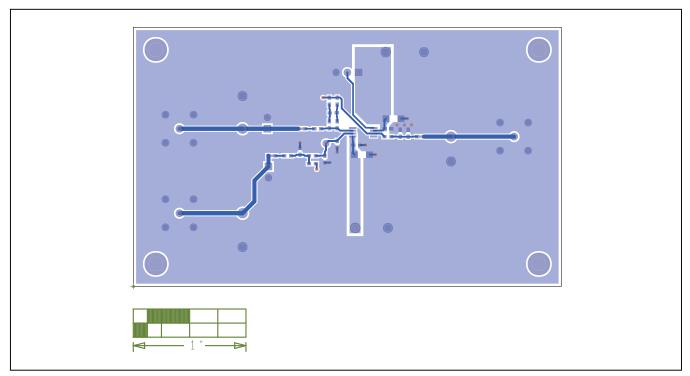

Figure 3. MAX44291 EV Kit PCB Layout—Component Side

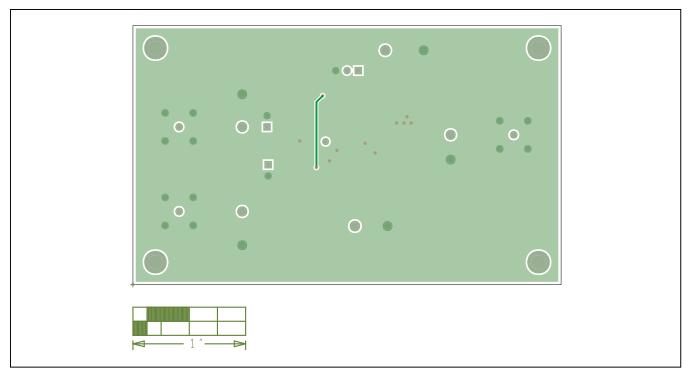

Figure 4. MAX44291 EV Kit PCB Layout—Component Side

# MAX44291 Evaluation Kit

# **Component List**

Refer to file "evkit\_bom\_max44291\_evkit\_a.csv" attached to this PDF for component information.

# **Ordering Information**

| PART           | TYPE   |
|----------------|--------|
| MAX44291EVKIT# | EV Kit |

Evaluates: MAX44291

#Denotes RoHS compliant.

www.maximintegrated.com Maxim Integrated | 7

# MAX44291 Evaluation Kit

# **Revision History**

| REVISION | REVISION | DESCRIPTION     | PAGES   |
|----------|----------|-----------------|---------|
| NUMBER   | DATE     |                 | CHANGED |
| 0        | 2/15     | Initial release | _       |

For pricing, delivery, and ordering information, please contact Maxim Direct at 1-888-629-4642, or visit Maxim Integrated's website at www.maximintegrated.com.

Maxim Integrated cannot assume responsibility for use of any circuitry other than circuitry entirely embodied in a Maxim Integrated product. No circuit patent licenses are implied. Maxim Integrated reserves the right to change the circuitry and specifications without notice at any time.

Evaluates: MAX44291